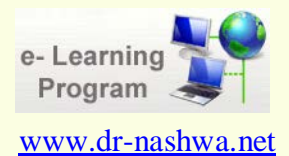

**التصميم التعليمي**

**نماذج التصميم التعليمي**

د/ نشوى رفعت محمد شحاتة

## 2012-2011

جروب تكنولوجيا التعليم: <http://www.facebook.com/groups/320230638003860/>

**نماذج التصميم التعليمي-:**

**ً ،ً ولكنها اختلفت تبعا وتوجد كثير من النماذج التي تناولت تصميم المواد والبرامج التعليمية كما سيرد لاحقا لمستوياتها من حيث الشمول والعمق، أو لطبيعة الأهداف ونواتج التعلم المستهدفة، أو لمستوى إتقان تعلمها، فمنها البسيط على مستوى الوحدات التعليمية أو الدروس، ومنها المركب على مستوى المقررات الدراسية، ولا يصلح اختيار نموذج واحد لجميع المراحل التعليمية والمواقف التدريسية، ولكن يتم المفاضلة فيما بينها في ضوء طبيعة مدخلات النظام وما يرجو تحقيقه من أهداف. وبدراسة النماذج المختلفة للتصميم التعليمي نجد أن هذه العملية تتم في ضوء مجموعة من المراحل والتي هي بمثابة خطوات إجرائية رئيسة ومحددة يقوم بها المصمم التعليمي، وقد تتضمن مجموعة من العمليات الفرعية. وإن اختلفت نماذج التصميم التعليمي في شكلها، إلا أنها تتفق في جوهرها من حيث إتباعها خطوات إجرائية محددة تتمثل في عمليات التحليل، والتصميم والإنتاج، ثم التطبيق فالاستخدام والتقويم.**

**أنواع نماذج التصميم التعليمي-:**

**يمكن تصنيف نماذج التصميم التعليمي إلى ثلاثة أنواع رئيسة هى-:**

- **- نماذج توجيهية Model prescriptive و تهدف إلى تحديد ما يجب عمله من إجراءات توجيهية للتوصل إلى منتوجات تعليمية محددة فى ظل شروط تعليمية معينة.**
- **- نماذج وصفية Model Descriptive وتهدف إلى وصف منتوجات تعليمية حقيقية فى حالة توافر شروط تعليمية محددة مثل نماذج نظريات التعلم.**
- **- نماذج إجرائية Models Procedural وتهدف إلى شرح أداء مهمة عملية، وتشتمل على سلسلة متفاعلة من العمليات والإجراءات . ( عبد العزيز طلبه، ،2005 175)**

جروب تكنولوجيا التعليم: <http://www.facebook.com/groups/320230638003860/>

**نموذج مانس ( 1996)**

 **تتحدد مراحل هذا النموذج كما هو موضح بالشكل التالى-:**

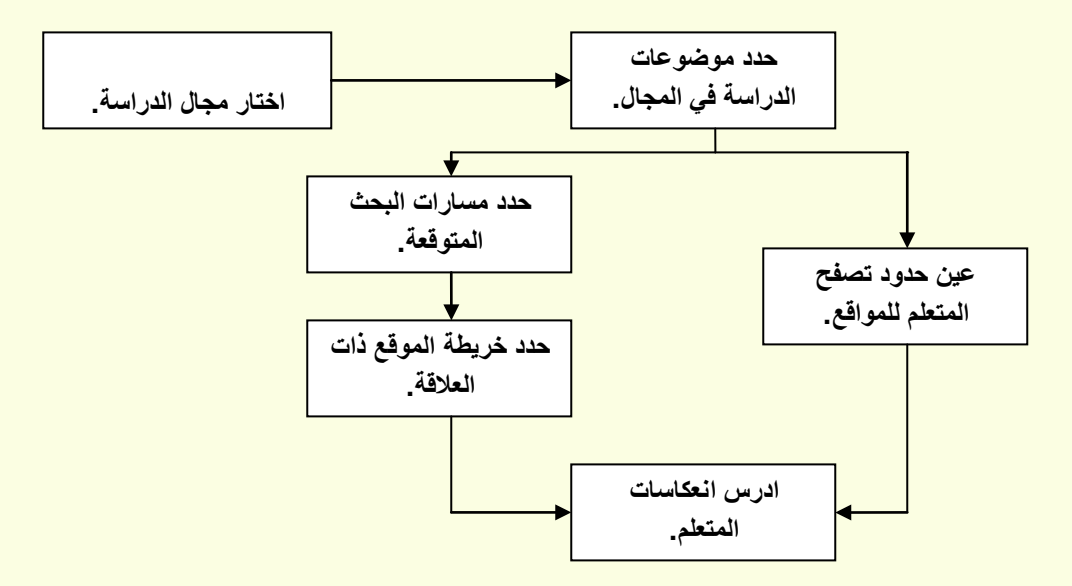

**نموذج مانس لتصميم مقررات للتعليم والتعلم الإلكترونى.**

**يق�وم ه�ذا النم�وذج عل�ى اس�تخدام وس�ائل الاتص�ال الفائق�ة ف�ي ال�تعلم، وذل�ك بتحدي�د ط�رق ال�تعلم (مس�ارات البحث) فى هذا المج�ال، ويق�وم الم�تعلم بالبح�ث الش�امل ف�ي مس�ارات متع�ددة ( ال�تعلم بالبح�ث والتح�رى)، ولكنه يصل إلى الهدف عن طريق عمليات التغذية الراجعة التى تنعكس على نفسه.**

جروب تكنولوجيا التعليم: <http://www.facebook.com/groups/320230638003860/> **نموذج عبد اللطيف الجزار (2002 )**

**ً به��دف مس��اعدة الط��لاب المعلم��ين والب��احثين عل��ى تط��وير ال��دروس ق��دم الج��زار ( 2002 60،) نموذج��ا والوحدات التعليمية كمنظومة تعليمية فعالة عبر الويب، ويتكون هذا النموذج من خم�س مراح�ل رئيس�ة ،ك�ل منها يشتمل على خطوات فرعية ،كالآتى:**

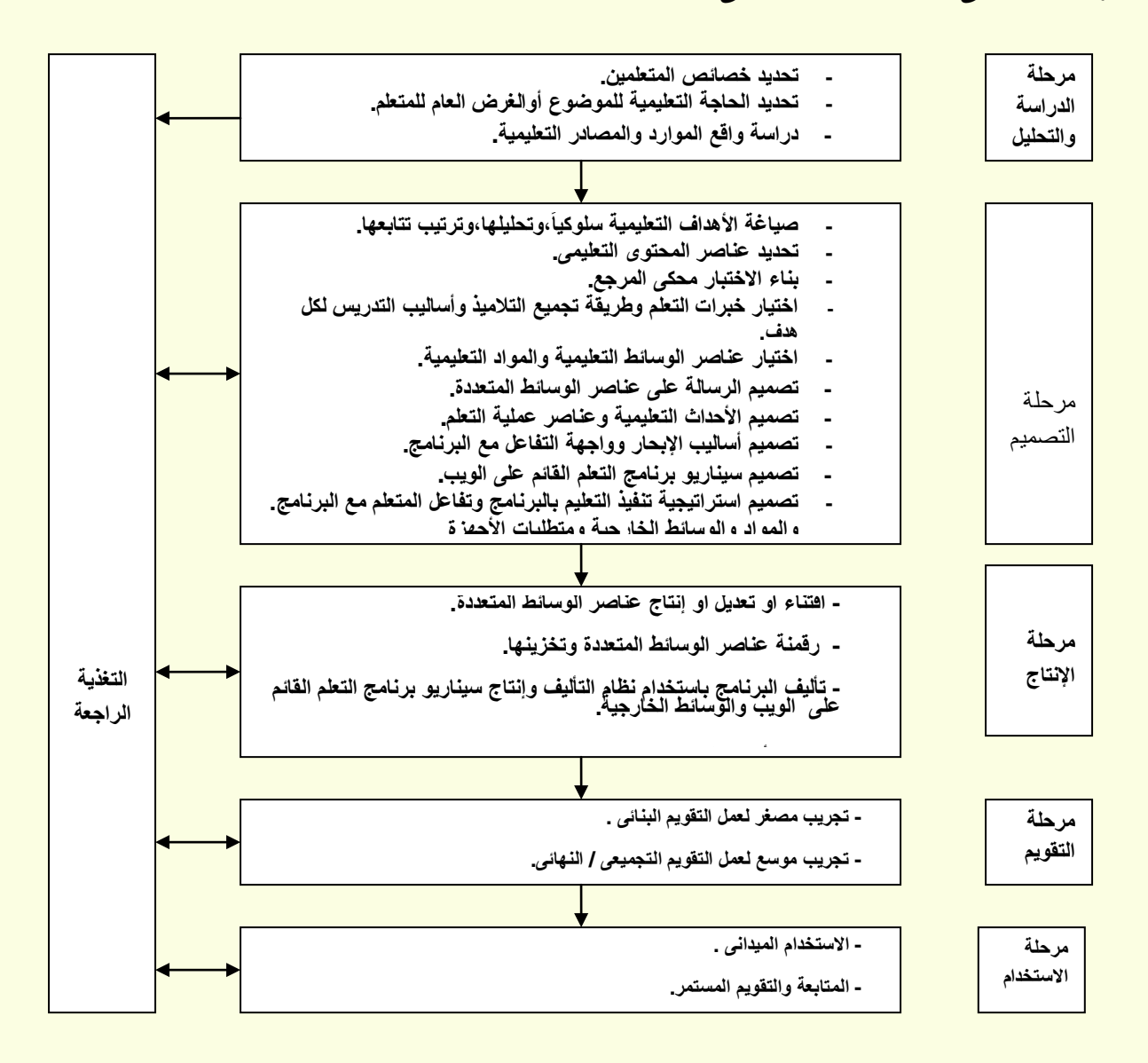

**ع الجروب نكنولوجيا النعليم:** http://www.facebook.com/groups/320230638003860/

نموذج الجزار للتعلم القائم على الويب.

أولاً:مرحلة الدراسة والتحليل: وتشتمل على ثلاث خطوات هي :

- 1 تحديد خصائص المتعلمين: الأكاديمية والاجتماعية والنفسية.
- 2 -تحديد الحاجـات التعليميــة : وذلـك عـن طريــق دراســة المشـكلـة لتحديـد الفجـوة بـين الواقــع الحــالى والواقع المنشود والذي قد يكشف عن نقص في الجوانب المعرفيـة أو المـهاريـة أو الوجدانيـة لدى المتعلمين.
	- 3 رصد الموارد والمصادر المتاحة، وتحديد الإمكانيات والمعوقات المادية والبشرية.

ثانياً: مرحلة تصميم المنظومة: وتشتمل على ثمان خطوات هي:

- 1 ـ صياغة الأهداف التعليمية وترتيب تتابعها.
- 2 ـ تحديد عناصـر المحتـوى التعليمـى، وتأخـذ هـذه العناصـر شـكل عنـاوين تضـم الحقـائق والمفـاهيم والمبادئ والنظريات.
	- 3 بناء الاختبار محكي المرجع وذلك على أساس المحكات المحددة بالأهداف.
		- 4 ـ اختيار خبرات التعلم القائم على الويب.
		- 5 ـ تصميم الرسالة على عناصر الوسائط المتعددة.
		- 6 ـ تصميم الأحداث التعليمية وعناصر عملية التعلم.
		- 7 ـ تصميم أساليب الإبحار وواجهة التفاعل مع البرنامج.
			- 8 ـ تصميم سيناريو برنامج التعلم القائم على الويب.
- 9 ـ تصميم استراتيجية تنفيذ التعليم بالبرنامج وتفاعل المتعلم مع البرنـامج والمـواد والوسـائط الخارجيـة ومتطلبات الأجهزة، وذلك عن طريق الربط بين الأحداث التعليميـة وعنـاصـر عمليـة الـتعلم والأهداف التعليمية .

ثالثاً: مرحلة الإنتاج:

- 1 ـ اقتناء أو تعديل أو إنتاج عناصر الوسائط المتعددة.
	- 2 رقمنة عناصر الوسائط المتعددة وتخزينها.
- 3 تأليف البرنامج باستخدام نظام التأليف وإنتـاج سـيناريو برنــامج الـتعلم القـائم علـي الويب والوسـائط الخارجية.
	- 4 ـ إعداد الأجهزة للاستخدام.

رابعاً: مرحلة التقويم:

جروب تكنولوجيا التعليم: <http://www.facebook.com/groups/320230638003860/> **-1 تجريب مصغر لعمل التقويم البنائى.**

**-2 تجريب موسع لعمل التقويم التجميعى / النهائى.**

**:ً مرحلة الاستخدام: خامسا**

**1 -الاستخدام الميدانى. 2 -المتابعة والتقويم المستمر.**

**نموذج إبراهيم الفار (2005 )**

**ً لإنتاج المقررات الدراسية للتعليم وال�تعلم الق�ائم عل�ى ص�فحات الوي�ب قدم إبراهيم الفار(،2005 16) نموذجا عبر شبكة الإنترنت، يتضمن المراحل الآتية:**

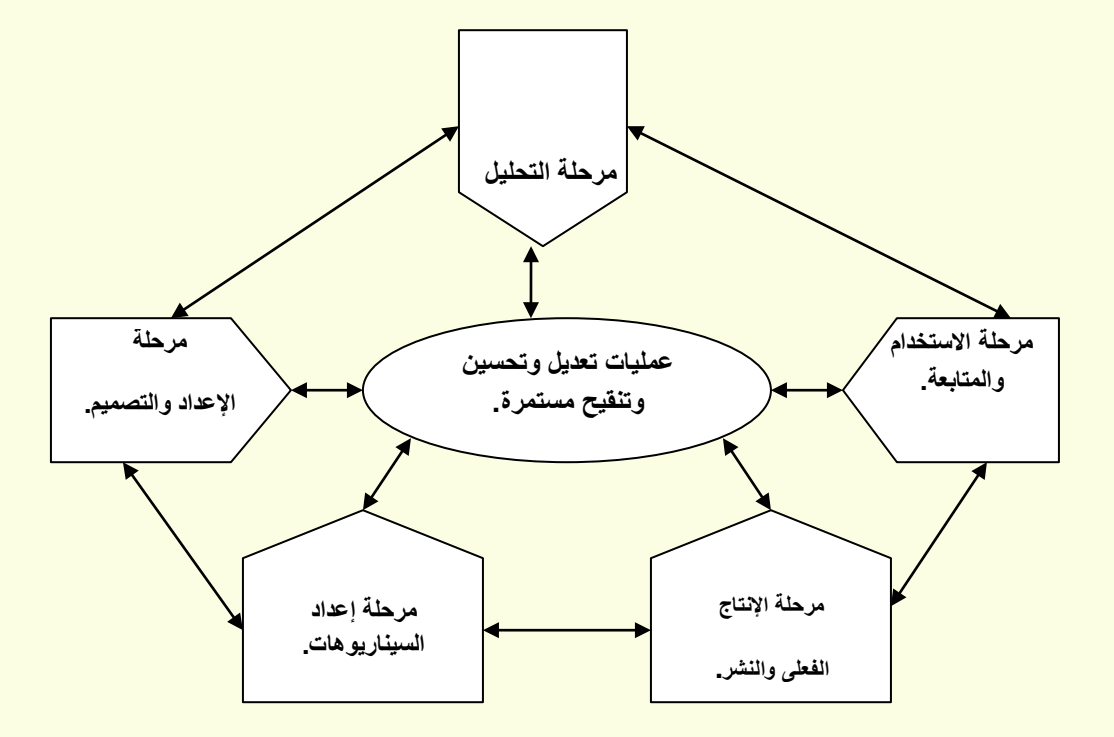

**نموذج الفار لإنتاج المقررات الدراسية الإلكترونية:**

جروب تكنولوجيا التعليم:

<http://www.facebook.com/groups/320230638003860/>

- **1 -مرحلة التحليل:وتتضمن هذه المرحلة ما يلي: -تحليل وتحديد الخلفيات المعرفية والمهارية المدخلية للمتعلمين. -تحليل وتحديد الإمكانات المتاحة والمعوقات. -تحليل وتحديد خريطة مواضيع محتوى المقرر. -تحليل محتوى المقرر واستراتيجيات تنظيمه في صورة موديولات. -تحليل وتحديد مصادر التعلم لكل موديول. تحليل وتحديد محتوى المعلومات المطلوبة لإحداث التعلم لكل موديول.**
- **<sup>2</sup> -مرحلة الإعداد والتصميم:وتتضمن هذه المرحلة الخطوات التالية--إعداد وصياغة الأهداف الأدائية وتحليلها وتصنيفها لكل موديول. -إعداد وتصميم الاستراتيجية العامة للتعليم من خلال الموقع. -إعداد وتصميم وبناء بنوك الاختبارات مرجعية المحك لكل موديول. -إعداد وتصميم استراتيجيات التعلم (الوقائية،العلاجية،والإثرائية) لكل موديول. -إعداد وتصميم الوسائط المتعددة لكل موديول اللازمة للخطط الثلاث. -تحديد أفضل المواقع التعليمية Sites Web ذات العلاقة لكل موديول. -إعداد وتصميم وبناء بنك الاختبارات البنائية. إعداد وتصميم وبناء بنك الاختبارات النهائية وتحديد الدرجات.**
- **<sup>3</sup> -مرحلة إعداد السيناريو: وتتضمن هذه المرحلة الخطوات التالية--إعداد سيناريو الصفحة البادئة وصفحة الخاتمة للمقرر ككل ولكل وموديول. -إعداد سيناريوهات العرض لكل موديول، وتحديد طرق الانتقال من شاشة إلى أخرى داخل الع�رض واستراتيجيات التفاعل. -إعداد سيناريوهات التدريبات لكل موديول، وكذا التغذية الراجعة الموجبة والس�البة، وتحدي�د ط�رق الانتقال من شاشة إلى أخرى داخل التدريبات واستراتيجيات التفاعل. -إعداد سيناريوهات ملخص ومراجع�ة محت�وى ك�ل مودي�ول، وتحدي�د ط�رق الانتق�ال م�ن شاش�ة إل�ى أخرى داخل المراجعة واستراتيجيات التفاعل. -إعداد سيناريوهات تقديم الاختبارات النهائية لك�ل مودي�ول، وتحدي�د ط�رق الانتق�ال م�ن شاش�ة إل�ى أخرى داخل الاختبارات واستراتيجيات التفاعل. -إعداد سيناريوهات تقديم النتيجة النهائية (أداء الطالب) لكل موديول.**

جروب تكنولوجيا التعليم:

<http://www.facebook.com/groups/320230638003860/> **-إعداد سيناريوهات تقديم النتيجة النهائية للمقرر ككل وطرق منح الدرجة. -إعداد المواقع الأخرى ذات العلاقة.**

**4 -مرحلة الإنتاج الفعلى والنشر: وتشتمل هذه المرحلة الخطوات التالية: -اختيار وتحديد أدوات ونظم تأليف المقرر ونشره على الموقع. -اتخ�اذ الق�رار بش�أن الحص�ول عل�ى مكون�ات الوس�ائط المتع�ددة اللازم�ة أو إنتاجه�ا بص�فة خاص�ة حسب طبيعة المقرر. -تنفيذ ما جاء بالسيناريوهات. -تسجيل حقوق الملكية.**

> **5 -مرحلة الاستخدام والمتابعة والتطوير: -تحديد طرق وأساليب استخدام الموقع، والإعلان عنه للاستخدام. -تحديد طرق وأساليب متابعة تعلم المتعلمين من خلال الموقع. ً في التطوير. -تحديد طرق وأساليب تطوير الموقع والسير قدما**

**ع الجروب نكنولوجيا التعليم**. http://www.facebook.com/groups/320230638003860/ نموذج عباس برايس (2005 ) قحدم عبساس بىرايس (2005 ، 5-9) نموذجـــــأ لتطـــــوير بـــــرامج التعلـــــيم التصميم الإلكترونية كالآتي: Design يتكون هذا النموذج من أربع مراحل التطوير التنقيح Development أساسية هي: **Dovision** أو لأ:مرحلة التصميم : التقييم **Fvaluation** ويتم فى هذه المرحلـة تحديـد الهـدف

من التعليم عبر الشبكات، ومعرفــة متطلبــات ونــوع المتعلمـين مـن نـاحيــة الـعمـر والخلفيــة الاجتماعيــة والمستوى العلمى، كما يتم تحديد نوع التقنيات والآليات التى سوف تستخدم في تصميم برامج التعليم عبر الشبكات، ويتم كذلك فهم وتحليل مواضع الضعف والقوة الخاصـة بأسـلوب التوصـيل المتـوفر (مثـل الصوت، الصوت والصورة، البيانات، والبريد الإلكتروني) من حيث الكيفية التي تم التوصيل عن طريقها ومن حيث حاجات المتعلم ومتطلبات الحلقة الدر اسية، و ذلك قبل انتقاع خليط من تكنو لوجيـا التعليم عبر الشبكات.

ثانيأ:مرحلة التطوير :

ويتم في هذه المرحلة تحديد الإطار العام لمحتوى المـادة الدراسـية وذلك حسب متطلبـات المـتعلم ، حيث يتم تصميم الصفحة الأم Home Page التي تحتوي على الإطار العام للمادة العلمية والصفحات الأخرى المتشعبة منها، ويتم إدراج الأمثلة المناسبة التي لها علاقة بمحتوى المـادة وذلك لتسـهيل فهم المـادة العلميــة، كـذلك يـتم تحديـد نــوع الآليــات التــي ســوف تســاعد فــي التفاعـل بــين المـتعلم والمــادة العلميــة،

**ع العبروب نكنولوجيا التعليم:** 

http://www.facebook.com/groups/320230638003860/ واستخدام مختلف الصيغ لتمثيل المعرفة مثل النص المتشعب والشرائح والصوت والصورة وذلك حسب نوع التقنيات المستخدمة.

ثالثاً: مر حلة التقييم:

الهدف من هذه المرحلة هو معرفة إذا ما كانت الطرق والتقنيات المستخدمة في التعليم عبر الشبكات قد حققت أهداف التعلم التي تم تحديدها في المرحلة الأولى، وإحدى الطرق المستخدمة للتقييم هي تصميم استبانة خاصة بتقييم التعليم الإلكتروني فيمـا يخص المرونـة ومحتوى المـادة وطريقـة التفاعل ونـوع الآليــات، ويـتم توزيــع الاسـتبانـة علــي الطلبــة فــي آخـر الفصــل الدراســي بـحيـث يقومــون بتقيـيم التعلـيم وإعادتها للمدرس لأخذ الملاحظات في الاعتبار خلال مرحلـة التطـوير والتنقيح مستقبلاً، كذلك يمكن استخدام التغذيـة الراجعـة لتقيـيم مدى متابعـة أو اهتمـام الطـلاب للمحاضـرات وذلـك بـالاسـتعانـة بتقنيـات الحـوار النصـي، كـذلك يمكـن اسـتخدام اسـتمارة الكترونيــة ''الأسـئلـة والأجوبــة'' O&A''بحيـث يمكـن للطالب أن يختار أحد الأجوبة من القائمة وبالتالي يمكن متابعة مدى اهتمام الطالب خلال الدروس.

رابعاً: مرحلة التنقيح :

وتكـون هـذه المرحلــة بعـد إكمــال مرحلــة التقيــيم بحيـث يقـوم المــدرس بمراجعــة نتــائـج التقيـيم وعمــل التعديلات والإضـافات اللازمـة لتحسـين محتـوى المـادة وطريقـة التفاعل مـع المـادة، كذلك فـإن اسـتعمـال الخطط الفعالـة للتفاعل المتبـادل والتغذيـة الراجعـة يمكن المـدرس من تحديد وتحقيـق الحاجـات الفرديـة للطلاب.